https://www.100test.com/kao\_ti2020/283/2021\_2022\_windows\_E4\_ B8\_8B\_c100\_283544.htm CVS

Windows CVS

 $CVS$  Unix Windows

Windows CVSNT

CVS Repository CVSNT CVS 同。 CVS本身是命令行形式,其配置过程比较繁杂。 CVS的

Repository CVSROOT

 $CVSNT$ 

Repository Windows

Commit

Commit

 $\blacksquare$  $CVSNT 25.03$  (Build 2151) TortoiseCVS  $1.8.25$  1.  $\mathrm{CVSNT}$  Repository Windows administrator Repository Pserver IP 1.2.3.4, 2401, Repository /TestRep 123 administrator Repository 2. Repository CVSROOT

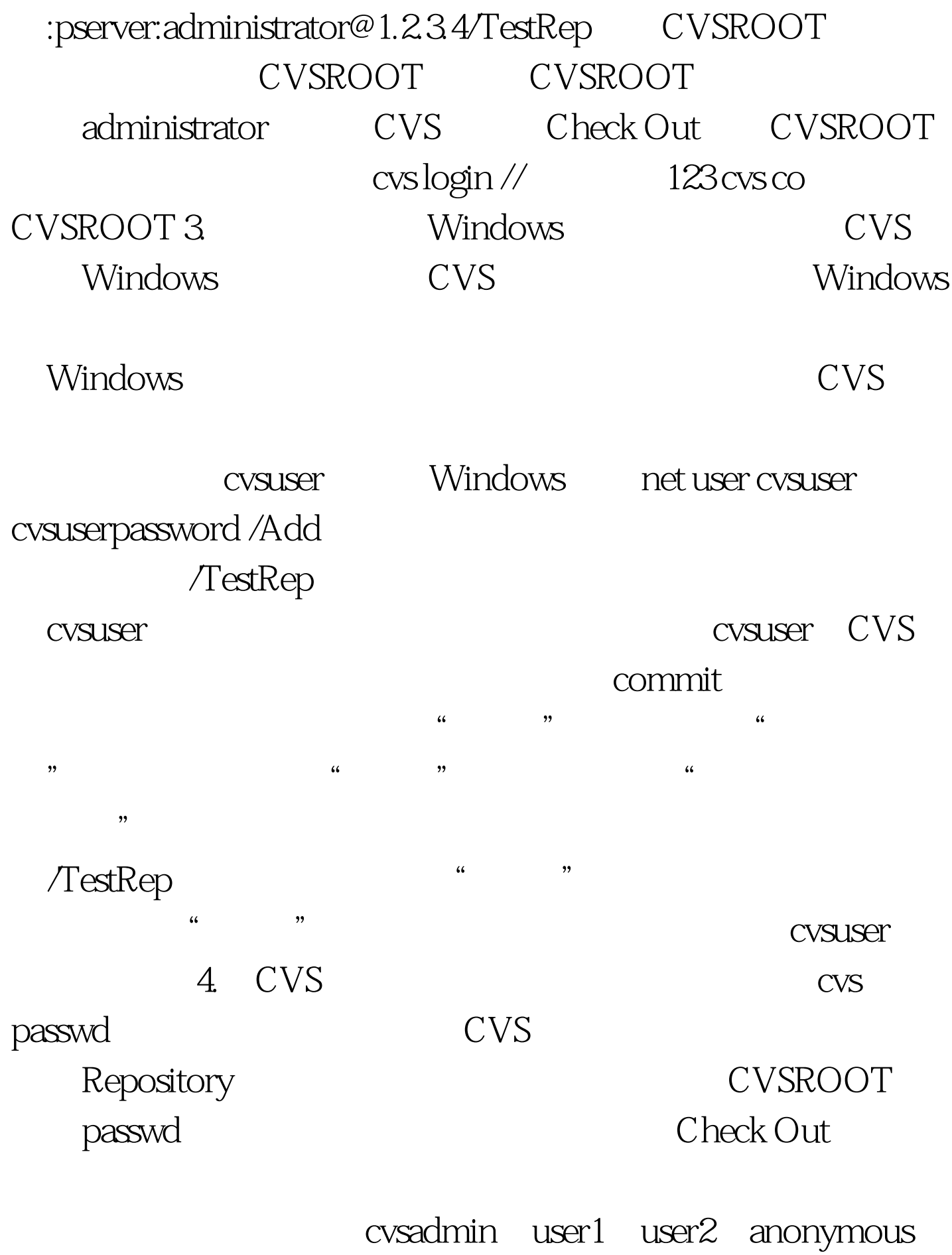

cvsadmin cvs passwd -a -r cvsuser

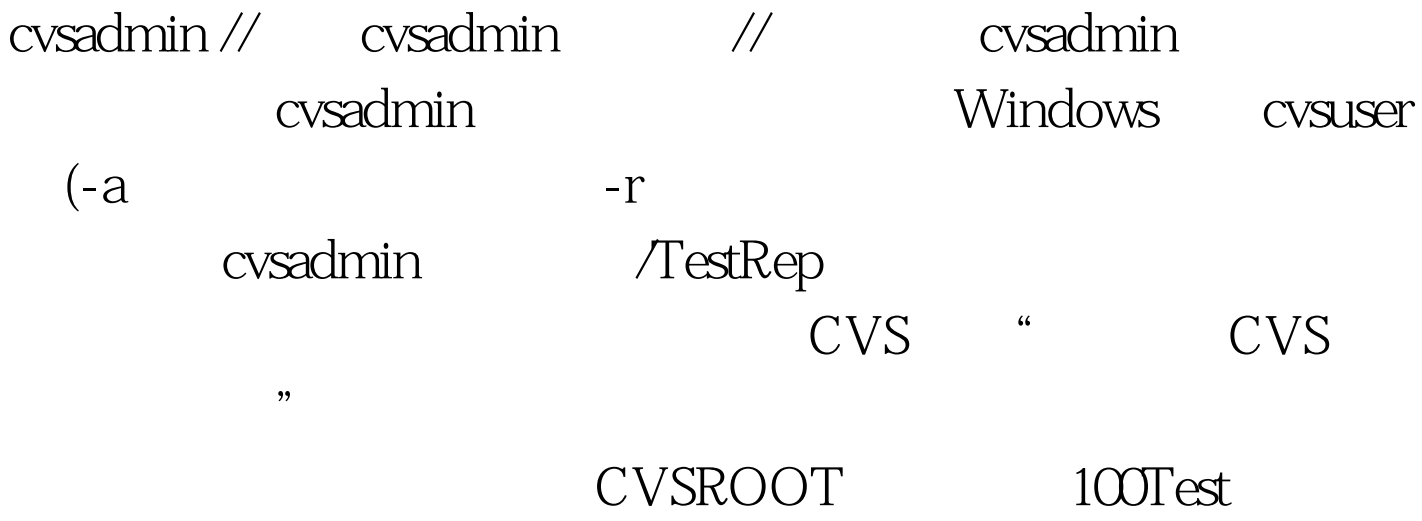

www.100test.com